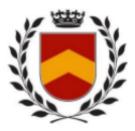

# Northwind Theological Seminary

## DOCTOR of SPECIALIZED MINISTRY

## TREATISE PAPER

Following is a suggested outline. Be sure to check with your professor about any specific requirements or instructions they may have for you.

At the end of this outline, you'll find some basic formatting tips. Additional information and resources can be found on the <u>Writing Center home page</u>. You can also <u>request one-one Writing Support</u> from the Writing Center director and staff.

Paper Length: 60 pages minimum, double-spaced

*The title page and table of contents do not count toward the minimum — these pages should not have numbers.* 

Title Page:

Title

Submitted by Insert Your Name

In Partial Requirements for the Doctor in Specialized Ministry Degree Northwind Theological Seminary

Date Submitted

Table of Contents Page

Introduction: Overview of the Problem/Issue/Research

Chapter 1: Research I (1st Course)

Chapter 2: Research II (2nd Course)

Chapter 3: Conclusion (3rd Course)

- The Student's Context (Where) (Description) of ministry
- The Student's Notion (What) (Research ) of ministry
- The Student's unique Approach (How) (Project) to ministry
- What concepts were affirmed by the research and project?
- What concepts were challenged by the research and project?
- What was the most important thing learned during the research and project?

#### Bibliography

This is not a Works Cited or Selected Bibliography. It should include all sources used, even if you did not quote them.

Appendix(s)

Grading will be based on:

- Academic Content
- Formatting (Turabian / Chicago)
- Grammar
- Quotes (appropriate use and correct citation)
- Footnotes (correct information and formatting)
- Completed Bibliography
- Content of Appendix(s)

# Quick Tips for Paper Submissions at Northwind

Unless otherwise instructed by your professor:

1. Use 12-point font, in Times New Roman, Arial, Courier, Georgia, or Calibri (choose one).

2. Set all margins at 1".

3. Include a title page, with the title of your paper centered in the middle of the page. On the bottom third of the paper, center your name, followed by the name of the course, the name of your professor, and the date submitted.

4. Include page numbers for every page AFTER the title page, either on the top right, bottom right, or bottom center of the page.

- 5. Double-space the body of your paper.
- 6. Indent the first line of each new paragraph (don't use block paragraphs).
- 7. Include properly formatted footnotes throughout your paper AND a bibliography at the end.

8. Submit your paper in a \*.doc or \*.docx file format. Final papers should be submitted as pdfs.

# **Additional Formatting Information**

Northwind uses a modified version of the Turabian style of formatting for all required papers in all courses. Turabian provides specific guidelines on the use of everything from title pages to page numbers, headings and subheadings, paragraphs, citations and bibliographies.

Please note: There are two acceptable citation methods within the Turabian style. One uses footnotes and a bibliography; the other uses parenthetical references and a reference list. Ask your professor which Turabian method is required for their class.

Correctly citing sources is important. It helps you:

- Avoid plagiarism
- Demonstrate academic honesty and courtesy for the work of others
- Build credibility by citing experts to support your arguments
- Allow readers to learn more about the topic by exploring your sources
- Allow others to conduct further research based on your work.

Whether you choose to use a direct quotation, summary or paraphrase, you must cite any information or ideas that are not your own original work. This includes but is not limited to words, images, computer code, charts and diagrams. Remember when in doubt, cite it!

To determine how to cite a source correctly, you can

- Find complete and detailed instructions in Kate L. Turabian's A Manual for Writers
- Use Citation Machine or another online citation generator to format it for you.
- Google "how to cite\_\_\_\_\_\_ in Turabian." (Believe it or not, this is often the simplest, fastest way. There are THOUSANDS of websites that freely share this information in an easy-to-follow format.)

NOTE:

In Turabian, **bibliography entries are formatted slightly differently from footnotes**. The biggest difference is that in the bibliography, entries begin Last Name, First Name – whereas in footnotes, it's First Name Last Name. And in the bibliography, the publisher's information is not enclosed in parentheses. Again, please consult the Turabian *Manual* or a citation generator or the QuickStart Guide on the Writing Center home page for more detailed instructions.